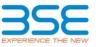

|    | XBRL Excel Utility                                        |
|----|-----------------------------------------------------------|
| 1. | <u>Overview</u>                                           |
| 2. | Before you begin                                          |
| 3. | Index                                                     |
| 4. | Steps for filing - Financial Results - Non Banking Format |

## 1. Overview

The excel utility can be used for creating the XBRL/XML file for efiling of Financial Results

XBRL filling consists of two processes. Firstly generation of XBRL/XML file and upload of generated XBRL/XML file to BSE Listing Center Website (www.listing.bseindia.com)

## 2. Before you begin

1. The version of Microsoft Excel in your system should be Microsoft Office Excel 2007 and above.

2. The system should have a file compression software to unzip excel utility file.

3. Make sure that you have downloaded the latest Excel Utility from BSE Website to your local system.

4. Make sure that you have downloaded the Chrome Browser to view report generated from Excel utility

5. Please enable the Macros (if disabled) as per instructions given in manual, so that all the functionalities of Excel Utility works fine. Please first go through Enable Macro - Manual attached with zip file

|   | 3. Index                                                                                                    |                   |
|---|----------------------------------------------------------------------------------------------------|-------------------|
| 1 | Details of general information about company                                                                  | General Info      |
| 2 | Financial Result By Companies Other than Banks                                                                | <u>Quarterly</u>  |
| 3 | Statement of Asset and Liabilities                                                                            | Asset Liabilities |
| 4 | Format of Reporting of Segment wise Revenue, Result and Capital Employed<br>along with the guarterly results. | <u>Segment</u>    |

## 4. Steps for Filing Of Financial Results

I. Fill up the data: Navigate to each field of every section in the sheet to provide applicable data in correct format. (Formats will get reflected while filling data.)

- Use paste special command to paste data from other sheet.

11. Validating Sheets: Click on the "Validate " button to ensure that the sheet has been properly filled and also data has been furnished in proper format. If there are some errors on the sheet, excel utility will prompt you about the same.

III. Validate All Sheets: Click on the "Home" button. And then click on "Validate All Sheet" button to ensure that all sheets has been properly filled and validated successfully. If there are some errors on the sheet, excel utility will prompt you about the same and stop validation at the same time. After correction, once again follow the same procedure to validate all sheets.

Excel Utility will not allow you to generate XBRL/XML until you rectify all errors.

IV. Generate XML: Excel Utility will not allow you to generate XBRL/XML unless successful validation of all sheet is completed. Now click on 'Generate XML'' to generate XBRL/XML file. - Save the XBRL/XML file in your desired folder in local system.

V. Generate Report : Excel Utility will allow you to generate Report. Now click on 'Generate Report" to generate html report.

- Save the HTML Report file in your desired folder in local system.

- To view HTML Report open "Chrome Web Browser"

- To print report in PDF Format, Click on print button and save as PDF. VI. Upload XML file to BSE Listing Center: For uploading the XBRL/XML file generated through Utility, login to BSE Listing Center and upload generated xml file. On Upload screen provide the required information and browse to select XML file and submit the XML.

| 5. Fill up the data in excel utility                                                                                    |
|----------------------------------------------------------------------------------------------------|
| 1. Cells with red fonts indicate mandatory fields.                                                                      |
| 2. If mandatory field is left empty, then Utility will not allow you to proceed further for generating XML.             |
| 3. You are not allowed to enter data in the Grey Cells.                                                                 |
| 4. If fields are not applicable to your company then leave it blank. Do not insert Zero unless it is a mandatory field. |
| 5. Data provided must be in correct format, otherwise Utility will not allow you to proceed further for generating XML. |
| 6. Select data from "Dropdown list" wherever applicable.                                                                |
| 7. Adding Notes: Click on "Add Notes" button to add notes                                                               |

| Home                                                    | Validate             | Import XML        |                                       |         |                                       |                         |
|---------------------------------------------------------|----------------------|-------------------|---------------------------------------|---------|---------------------------------------|-------------------------|
|                                                         |                      | General informa   | tion about company                    |         |                                       |                         |
| Scrip code                                              |                      |                   | 541402                                |         |                                       |                         |
| NSE Symbol                                              |                      |                   |                                       |         |                                       |                         |
| MSEI Symbol                                             |                      |                   |                                       |         |                                       |                         |
| ISIN                                                    |                      |                   | INE692Z01013                          |         |                                       |                         |
| Name of company                                         |                      |                   | ffordable Robotic & Automation Limite |         |                                       |                         |
| Result Type                                             |                      |                   | Main Format                           |         |                                       |                         |
| Type of company                                         |                      |                   | SME                                   |         |                                       |                         |
| Class of security                                       |                      |                   | Equity                                |         |                                       |                         |
| Date of start of financial                              | year                 |                   | 01                                    | 04      | 2019                                  |                         |
| Date of end of financial                                | year                 |                   | 31                                    | 03      | 2020                                  |                         |
| Date of board meeting v                                 | vhen results were ap | proved            | 31                                    | 07      | 2020                                  |                         |
| Date on which prior intir<br>financial results was info |                      |                   | 28                                    | 07      | 2020                                  |                         |
| Description of presentat                                | ion currency         |                   | INR                                   |         | •                                     | -                       |
| Level of rounding used in                               | n financial results  |                   | Lakhs                                 |         | ng only in<br>', "Billions<br>Allowed | "Lakhs",<br>", "Crores" |
| Reporting Quarter                                       |                      |                   | Yearly                                |         |                                       |                         |
| Nature of report standal                                | one or consolidated  |                   | Standalone                            |         |                                       |                         |
| Whether results are aud                                 | lited or unaudited   |                   | Audited                               | For Cur | rent Quar                             | ter Only                |
| Segment Reporting                                       |                      |                   | Single segment                        |         |                                       |                         |
| Description of single seg                               | Iment                |                   | Automation & Car Parking              |         |                                       |                         |
| Start date and time of bo                               | oard meeting         |                   | 31-07-2020                            | 16      | 30                                    | HH:MM                   |
| End date and time of bo                                 | Ũ                    |                   | 31-07-2020                            | 18      | 30                                    | HH:MM                   |
| Declaration of unmodifie<br>audit qualification         | ed opinion or statem | nent on impact of | Not applicable                        |         |                                       |                         |

|                                                                            | Home Validate                                                                                                    |                                                                                                    |                                                                                                    |
|----------------------------------------------------------------------------|----------------------------------------------------------------------------------------------------|----------------------------------------------------------------------------------------------------|----------------------------------------------------------------------------------------------------|
|                                                                            | Financial Results – Other t                                                                                                    | han Bank                                                                                                    |                                                                                                    |
|                                                                            | Particulars                                                                                                    | 3 months/ 6 months ended (dd-mm-yyyy)                                                                                        | Year to date figures for current<br>period ended (dd-<br>mm-yyyy)                                                                                                    |
| A                                                                          | Date of start of reporting period                                                                                                    | 01-10-2019                                                                                                    | 01-04-2019                                                                                                    |
| В                                                                          | Date of end of reporting period                                                                                                    | 31-03-2020                                                                                                    | 31-03-2020                                                                                                    |
| С                                                                          | Whether results are audited or unaudited                                                                                                    | Audited                                                                                                    | Audited                                                                                                    |
| D                                                                          | Nature of report standalone or consolidated                                                                                                    | Standalone                                                                                                    | Standalone                                                                                                    |
| Part I                                                                     | Blue color marked fields are non-mandatory.<br>Consolidated Results, if the company has no figures for 3 months / 6 months                                                                                                    | ended, in such case zero shall be i                                                                                          | For<br>nserted in the said column.                                                                                                    |
| 1                                                                          | Revenue From Operations                                                                                                    |                                                                                                    |                                                                                                    |
|                                                                            | Revenue from operations                                                                                                    | 6292.297                                                                                                    | 8691.637                                                                                                    |
|                                                                            | Other income                                                                                                    | 6.483                                                                                                    | 10.413                                                                                                    |
|                                                                            | Total Revenue                                                                                                    | 6298.780                                                                                                    | 8702.050                                                                                                    |
|                                                                            | Expenses                                                                                                    |                                                                                                    |                                                                                                    |
| (a)                                                                        | Cost of materials consumed                                                                                                    | 4095.984                                                                                                    | 5683.524                                                                                                    |
| (b)                                                                        | Purchases of stock-in-trade                                                                                                    | 0.000                                                                                                    | 0.000                                                                                                    |
| (c)                                                                        |                                                                                                    |                                                                                                    |                                                                                                    |
| (d)                                                                        | Changes in inventories of finished goods, work-in-progress and stock-in-trade                                                                                                    | 0.000                                                                                                    | 0.000                                                                                                    |
| (d)                                                                        | Employee benefit expense                                                                                                    | 660.840                                                                                                    | 1323.900                                                                                                    |
| (e)<br>(f)                                                                 | Finance costs                                                                                                    | 77.359                                                                                                    | 170.709                                                                                                    |
| (I)<br>(g)                                                                 | Depreciation and amortisation expense Other Expenses                                                                                                    | 74.705                                                                                                    | 170.925                                                                                                    |
| 1                                                                          | Other Expenses                                                                                                    | 601.338                                                                                                    | 960.758                                                                                                    |
| 2                                                                          |                                                                                                    | 001.330                                                                                                    | 700.730                                                                                                    |
| 3                                                                          |                                                                                                    |                                                                                                    |                                                                                                    |
| 4                                                                          |                                                                                                    |                                                                                                    |                                                                                                    |
| 5                                                                          |                                                                                                    |                                                                                                    |                                                                                                    |
| 6                                                                          |                                                                                                    |                                                                                                    |                                                                                                    |
| 7                                                                          |                                                                                                    |                                                                                                    |                                                                                                    |
| 8                                                                          |                                                                                                    |                                                                                                    |                                                                                                    |
| 9                                                                          |                                                                                                    |                                                                                                    |                                                                                                    |
| 10                                                                         |                                                                                                    |                                                                                                    |                                                                                                    |
|                                                                            | Total other expenses                                                                                                    | 601.338                                                                                                    | 960.758                                                                                                    |
|                                                                            | Total expenses                                                                                                    | 5510.226                                                                                                    | 8309.816                                                                                                    |
| 3                                                                          | Profit before exceptional and extraordinary items and tax                                                                                                    | 788.554                                                                                                    | 392.234                                                                                                    |
| 4                                                                          | Exceptional items                                                                                                    | 0.000                                                                                                    | 0.000                                                                                                    |
| 5                                                                          | Profit before extraordinary items and tax                                                                                                    | 788.554                                                                                                    | 392.234                                                                                                    |
| 6                                                                          | Extraordinary items                                                                                                    | -89.053                                                                                                    | -89.053                                                                                                    |
| 7                                                                          | Profit before tax                                                                                                    | 699.501                                                                                                    | 303.181                                                                                                    |
| 8                                                                          | Tax Expense                                                                                                    |                                                                                                    |                                                                                                    |
|                                                                            |                                                                                                    |                                                                                                    |                                                                                                    |
|                                                                            | Current tax                                                                                                    | 86.190                                                                                                    | 86.190                                                                                                    |
|                                                                            | Current tax Deferred tax                                                                                                    | 86.190                                                                                                    |                                                                                                    |
|                                                                            |                                                                                                    |                                                                                                    | -5.240                                                                                                    |
| 9                                                                          | Deferred tax                                                                                                    | 1.330                                                                                                    | -5.240<br>80.950                                                                                                    |
| 10                                                                         | Deferred tax Total tax expenses                                                                                                    | 1.330<br><b>87.520</b>                                                                                                    | -5.240<br>80.950<br>222.231                                                                                                    |
| 10<br>11                                                                   | Deferred tax         Total tax expenses           Net Profit Loss for the period from continuing operations         Profit (loss) from discontinuing operations before tax           Tax expense of discontinuing operations         Tax expense of discontinuing operations                                                                                                    | 1.330<br>87.520<br>611.981                                                                                                   | -5.240<br>80.950<br>222.231<br>0.000                                                                                                    |
| 10<br>11<br>12                                                             | Deferred tax         Total tax expenses           Net Profit Loss for the period from continuing operations         Profit (loss) from discontinuing operations before tax           Tax expense of discontinuing operations         Net profit (loss) from discontinuing operation after tax                                                                                                    | 1.330<br>87.520<br>611.981<br>0.000<br>0.000<br>0.000                                                                        | -5.24C<br>80.95C<br>222.231<br>0.000<br>0.000<br>0.000                                                                                                    |
| 10<br>11<br>12<br>13                                                       | Deferred tax         Total tax expenses           Net Profit Loss for the period from continuing operations         Profit (loss) from discontinuing operations before tax           Tax expense of discontinuing operations         Net profit (loss) from discontinuing operation after tax           Net profit (loss) for period before minority interest         Profit (loss) for period before minority interest                                                                                                    | 1.330<br>87.520<br>611.981<br>0.000<br>0.000                                                                                 | -5.24C<br>80.95C<br>222.231<br>0.000<br>0.000<br>0.000                                                                                                    |
| 10<br>11<br>12<br>13<br>14                                                 | Deferred tax         Total tax expenses           Net Profit Loss for the period from continuing operations         Profit (loss) from discontinuing operations before tax           Tax expense of discontinuing operations         Net profit (loss) from discontinuing operation after tax           Net profit (loss) for period before minority interest         Profit (loss) for period before minority interest                                                                                                    | 1.330<br>87.520<br>611.981<br>0.000<br>0.000<br>0.000                                                                        | -5.24C<br>80.95C<br>222.231<br>0.000<br>0.000<br>0.000                                                                                                    |
| 10<br>11<br>12<br>13<br>14<br>15                                           | Deferred tax         Total tax expenses           Net Profit Loss for the period from continuing operations         Profit (loss) from discontinuing operations before tax           Tax expense of discontinuing operations         Tax expense of discontinuing operations           Net profit (loss) from discontinuing operation after tax         Profit (loss) for period before minority interest           Share of profit (loss) of associates         Profit (loss) of minority interest                                                                                                    | 1.330<br>87.520<br>611.981<br>0.000<br>0.000<br>0.000<br>611.981                                                             | -5.24C<br>80.95C<br>222.231<br>0.000<br>0.000<br>0.000<br>222.231                                                                                                    |
| 10<br>11<br>12<br>13<br>14<br>15<br><b>16</b>                              | Deferred tax         Total tax expenses           Net Profit Loss for the period from continuing operations         Profit (loss) from discontinuing operations before tax           Tax expense of discontinuing operations         Tax expense of discontinuing operations           Net profit (loss) from discontinuing operation after tax         Profit (loss) for period before minority interest           Share of profit (loss) of associates         Profit (loss) of minority interest           Net profit (loss) for the period         Net profit (loss) for the period                                                                                                    | 1.330<br>87.520<br>611.981<br>0.000<br>0.000<br>0.000                                                                        | -5.24C<br>80.95C<br>222.231<br>0.000<br>0.000<br>0.000<br>222.231                                                                                                    |
| 10<br>11<br>12<br>13<br>14<br>15<br><b>16</b>                              | Deferred tax         Total tax expenses           Net Profit Loss for the period from continuing operations         Profit (loss) from discontinuing operations before tax           Tax expense of discontinuing operations         Tax expense of discontinuing operations           Net profit (loss) from discontinuing operation after tax         Profit (loss) for period before minority interest           Share of profit (loss) of associates         Profit (loss) of minority interest           Net profit (loss) for the period         Net profit (Loss) for the period           Details of equity share capital         Profit (loss) for the period                                                                                                    | 1.330<br>87.520<br>611.981<br>0.000<br>0.000<br>0.000<br>611.981<br>611.981                                                  | -5.240<br>80.950<br>222.231<br>0.000<br>0.000<br>222.231<br>222.231                                                                                                    |
| 10<br>11<br>12<br>13<br>14<br>15<br><b>16</b>                              | Deferred tax         Total tax expenses           Net Profit Loss for the period from continuing operations         Profit (loss) from discontinuing operations before tax           Profit (loss) from discontinuing operations before tax         Tax expense of discontinuing operations           Net profit (loss) from discontinuing operation after tax         Profit (loss) for period before minority interest           Share of profit (loss) of associates         Profit (loss) of minority interest           Net profit (loss) of minority interest         Net profit (loss) for the period           Details of equity share capital         Paid-up equity share capital                                                                                                    | 1.330<br>87.520<br>611.981<br>0.000<br>0.000<br>0.000<br>611.981<br>611.981                                                  | -5.240<br>80.950<br>222.231<br>0.000<br>0.000<br>222.231<br>222.231<br>222.231                                                                                                    |
| 10<br>11<br>12<br>13<br>14<br>15<br>16<br>17                               | Deferred tax       Total tax expenses         Net Profit Loss for the period from continuing operations       Profit (loss) from discontinuing operations before tax         Profit (loss) from discontinuing operations operations       Tax expense of discontinuing operations         Net profit (loss) from discontinuing operation after tax       Profit (loss) for period before minority interest         Share of profit (loss) of associates       Profit (loss) of minority interest         Net profit (loss) of minority interest       Net profit (loss) for the period         Details of equity share capital       Paid-up equity share capital         Face value of equity share capital       Face value of equity share capital                                                                                                    | 1.330<br>87.520<br>611.981<br>0.000<br>0.000<br>0.000<br>611.981<br>611.981                                                  | -5.240<br>80.950<br>222.231<br>0.000<br>0.000<br>222.231<br>222.231<br>222.231                                                                                                    |
| 10<br>11<br>12<br>13<br>14<br>15<br>16<br>17<br>17                         | Deferred tax       Total tax expenses         Net Profit Loss for the period from continuing operations       Profit (loss) from discontinuing operations before tax         Profit (loss) from discontinuing operations before tax       Tax expense of discontinuing operations         Net profit (loss) from discontinuing operation after tax       Profit (loss) for period before minority interest         Share of profit (loss) of associates       Profit (loss) of minority interest         Net profit (loss) of of minority interest       Net profit (loss) for the period         Details of equity share capital       Paid-up equity share capital         Face value of equity share capital       Face value of equity share capital                                                                                                    | 1.330<br>87.520<br>611.981<br>0.000<br>0.000<br>0.000<br>611.981<br>611.981                                                  | -5.240<br>80.950<br>222.231<br>0.000<br>0.000<br>222.231<br>222.231<br>222.231<br>1017.960<br>10.000                                                                                                    |
| 10<br>11<br>12<br>13<br>14<br>15<br>16<br>17<br>17<br>18                   | Deferred tax       Total tax expenses         Net Profit Loss for the period from continuing operations       Profit (loss) from discontinuing operations before tax         Profit (loss) from discontinuing operations before tax       Tax expense of discontinuing operations         Net profit (loss) from discontinuing operation after tax       Profit (loss) for period before minority interest         Share of profit (loss) of associates       Profit (loss) of minority interest         Net profit (loss) of of minority interest       Net profit (loss) of minority interest         Details of equity share capital       Paid-up equity share capital         Face value of equity share capital       Face value of equity share capital         Details of debt securities       Reserves excluding revaluation reserve                                                                                                    | 1.330<br>87.520<br>611.981<br>0.000<br>0.000<br>0.000<br>611.981<br>611.981                                                  | -5.24<br>80.95<br>222.23<br>0.000<br>0.000<br>222.23<br>222.23<br>222.23<br>1017.960<br>10.000                                                                                                    |
| 10<br>11<br>12<br>13<br>14<br>15<br>16<br>17<br>17                         | Deferred tax       Total tax expenses         Net Profit Loss for the period from continuing operations       Profit (loss) from discontinuing operations before tax         Profit (loss) from discontinuing operations before tax       Tax expense of discontinuing operations         Net profit (loss) from discontinuing operation after tax       Profit (loss) for period before minority interest         Share of profit (loss) of associates       Profit (loss) of minority interest         Net profit (loss) of of minority interest       Net profit (loss) for the period         Details of equity share capital       Paid-up equity share capital         Face value of equity share capital       Face value of equity share capital                                                                                                    | 1.330<br>87.520<br>611.981<br>0.000<br>0.000<br>0.000<br>611.981<br>611.981                                                  | -5.24<br>80.95<br>222.23<br>0.000<br>0.000<br>222.23<br>222.23<br>222.23<br>1017.960<br>10.000                                                                                                    |
| 10<br>11<br>12<br>13<br>14<br>15<br>16<br>17<br>17<br>18                   | Deferred tax       Total tax expenses         Net Profit Loss for the period from continuing operations       Profit (loss) from discontinuing operations before tax         Profit (loss) from discontinuing operations before tax       Tax expense of discontinuing operations         Net profit (loss) from discontinuing operation after tax       Profit (loss) for period before minority interest         Share of profit (loss) of associates       Profit (loss) of minority interest         Net profit (loss) of of minority interest       Net profit (loss) of minority interest         Details of equity share capital       Paid-up equity share capital         Face value of equity share capital       Face value of equity share capital         Details of debt securities       Reserves excluding revaluation reserve                                                                                                    | 1.330<br>87.520<br>611.981<br>0.000<br>0.000<br>0.000<br>611.981<br>611.981                                                  | -5.24<br>80.95<br>222.23<br>0.00<br>0.00<br>222.23<br>222.23<br>222.23<br>1017.96<br>10.00                                                                                                    |
| 10<br>11<br>12<br>13<br>14<br>15<br>16<br>17<br>17<br>18                   | Deferred tax       Total tax expenses         Net Profit Loss for the period from continuing operations       Profit (loss) from discontinuing operations before tax         Tax expense of discontinuing operations       Tax expense of discontinuing operations after tax         Net profit (loss) from discontinuing operation after tax       Profit (loss) for period before minority interest         Share of profit (loss) of associates       Profit (loss) of minority interest         Net profit (loss) of or the period       Details of equity share capital         Paid-up equity share capital       Face value of equity share capital         Details of debt securities       Reserves excluding revaluation reserve         Earnings per equity share       Image: Profit (loss) Profit (loss) Profit (loss | 1.330<br>87.520<br>611.981<br>0.000<br>0.000<br>611.981<br>611.981<br>1017.960<br>10.000                                     | -5.24<br>80.95<br>222.23<br>0.000<br>0.000<br>222.231<br>222.231<br>222.231<br>1017.96<br>10.000<br>0.000                                                                                                    |
| 10<br>11<br>12<br>13<br>14<br>15<br>16<br>17<br>17<br>18<br>19             | Deferred tax       Total tax expenses         Net Profit Loss for the period from continuing operations       Profit (loss) from discontinuing operations before tax         Tax expense of discontinuing operations       Tax expense of discontinuing operations         Net profit (loss) from discontinuing operation after tax       Profit (loss) for period before minority interest         Share of profit (loss) of associates       Profit (loss) of minority interest         Net profit (loss) for period before minority interest       Net profit (loss) of associates         Profit (loss) of minority interest       Net profit (loss) of minority interest         Details of equity share capital       Profit (loss) for the period         Details of debt securities       Reserves excluding revaluation reserve         Earnings per equity share       Reserves excluding revaluation reserve         Basic earnings (loss) per share from continuing and discontinued operations       Diluted earnings (loss) per share from continuing and discontinued operations                                                                                                    | 1.330<br>87.520<br>611.981<br>0.000<br>0.000<br>611.981<br>611.981<br>1017.960<br>10.000<br>2.180                            | -5.240<br>80.950<br>222.231<br>0.000<br>0.000<br>222.231<br>222.231<br>222.231<br>1017.960<br>10.000<br>0.000<br>2.180<br>2.180                                                                                                    |
| 10<br>11<br>12<br>13<br>14<br>15<br>16<br>17<br>17<br>18<br>19<br>19<br>20 | Deferred tax       Total tax expenses         Net Profit Loss for the period from continuing operations       Profit (loss) from discontinuing operations before tax         Profit (loss) from discontinuing operations before tax       Tax expense of discontinuing operations after tax         Net profit (loss) from discontinuing operation after tax       Profit (loss) of period before minority interest         Share of profit (loss) of associates       Profit (loss) of minority interest         Details of equity share capital       Paid-up equity share capital         Face value of equity share capital       Paid-up equity share capital         Details of debt securities       Reserves excluding revaluation reserve         Earnings per equity share       Image: Profit (loss) per share from continuing and discontinued operations         Diluted earnings (loss) per share from continuing and discontinued operations       Debt equity ratio                                                                                                    | 1.330<br>87.520<br>611.981<br>0.000<br>0.000<br>611.981<br>611.981<br>1017.960<br>10.000<br>2.180<br>2.180<br>1.310          | 86.190<br>-5.240<br>80.950<br>222.231<br>0.000<br>0.000<br>222.231<br>222.231<br>222.231<br>1017.960<br>10.000<br>0.000<br>222.231<br>222.231                                                                                                    |
| 10<br>11<br>12<br>13<br>14<br>15<br>16<br>17<br>17<br>18<br>19<br>20<br>21 | Deferred tax       Total tax expenses         Net Profit Loss for the period from continuing operations       Profit (loss) from discontinuing operations before tax         Profit (loss) from discontinuing operations before tax       Tax expense of discontinuing operations after tax         Net profit (loss) from discontinuing operation after tax       Profit (loss) of period before minority interest         Share of profit (loss) of associates       Profit (loss) of minority interest         Details of equity share capital       Paid-up equity share capital         Face value of equity share capital       Paid-up equity share capital         Details of debt securities       Reserves excluding revaluation reserve         Earnings per equity share       Image: Profit (loss) per share from continuing and discontinued operations         Diluted earnings (loss) per share from continuing and discontinued operations       Debt equity ratio         Debt service coverage ratio       Image: Profit Profit P                                                                       | 1.330<br>87.520<br>611.981<br>0.000<br>0.000<br>611.981<br>611.981<br>1017.960<br>10.000<br>2.180<br>2.180<br>1.310<br>8.780 | -5.240<br>80.950<br>222.231<br>0.000<br>0.000<br>222.231<br>222.231<br>222.231<br>1017.960<br>10.000<br>0.000<br>2.180<br>2.18 |
| 10<br>11<br>12<br>13<br>14<br>15<br>16<br>17<br>17<br>18<br>19<br>19<br>20 | Deferred tax       Total tax expenses         Net Profit Loss for the period from continuing operations       Profit (loss) from discontinuing operations before tax         Profit (loss) from discontinuing operations before tax       Tax expense of discontinuing operations after tax         Net profit (loss) from discontinuing operation after tax       Profit (loss) of period before minority interest         Share of profit (loss) of associates       Profit (loss) of minority interest         Details of equity share capital       Paid-up equity share capital         Face value of equity share capital       Paid-up equity share capital         Details of debt securities       Reserves excluding revaluation reserve         Earnings per equity share       Image: Profit (loss) per share from continuing and discontinued operations         Diluted earnings (loss) per share from continuing and discontinued operations       Debt equity ratio                                                                                                    | 1.330<br>87.520<br>611.981<br>0.000<br>0.000<br>611.981<br>611.981<br>1017.960<br>10.000<br>2.180<br>2.180<br>1.310          | -5.240<br>80.950<br>222.231<br>0.000<br>0.000<br>222.231<br>222.231<br>222.231<br>1017.960<br>10.000<br>0.000<br>0.000<br>2.180<br>2.180<br>2.180<br>2.180                                                                                                    |

|                                | Statement of Asset and Liabilities                                                                                                    |                                                                                                    |
|--------------------------------|----------------------------------------------------------------------------------------------------|----------------------------------------------------------------------------------------------------|
|                                | Particulars                                                                                                    | Current year ended<br>(dd-mm-yyyy)                                                                                                    |
|                                | Date of start of reporting period                                                                                                    | 01-04-2019                                                                                                    |
|                                | Date of end of reporting period                                                                                                    | 31-03-2020                                                                                                    |
|                                | Whether results are audited or unaudited                                                                                                    | Audited                                                                                                    |
|                                | Nature of report standalone or consolidated                                                                                                    | Standalone                                                                                                    |
|                                | Provide and Pack Water                                                                                                    |                                                                                                    |
| 1                              | Equity and liabilities Shareholders' funds                                                                                                    |                                                                                                    |
|                                | Share capital                                                                                                    | 1017.960                                                                                                    |
|                                | Reserves and surplus                                                                                                    | 3923.430                                                                                                    |
|                                | Money received against share warrants                                                                                                    | 0.000                                                                                                    |
|                                | Total shareholders' funds                                                                                                    | 4941.390                                                                                                    |
| 2                              | Share application money pending allotment                                                                                                    | 0.000                                                                                                    |
| 3                              | Deferred government grants                                                                                                    | 0.000                                                                                                    |
| 4                              | Minority interest                                                                                                    |                                                                                                    |
| 5                              | Non-current liabilities                                                                                                    |                                                                                                    |
|                                | Long-term borrowings                                                                                                    | 916.830                                                                                                    |
|                                | Deferred tax liabilities (net)                                                                                                    | 0.000                                                                                                    |
|                                | Foreign currency monetary item translation difference                                                                                                    | 0.000                                                                                                    |
|                                | liability account                                                                                                    | 0.000                                                                                                    |
|                                | Other long-term liabilities<br>Long-term provisions                                                                                                    | 0.000                                                                                                    |
|                                | Total non-current liabilities                                                                                                    | 950.003                                                                                                    |
| 6                              | Current liabilities                                                                                                    | 730.003                                                                                                    |
| 0                              | Short-term borrowings                                                                                                    | 1410.687                                                                                                    |
|                                | Trade Payables                                                                                                    | 11101007                                                                                                    |
|                                | (A) Total outstanding dues of micro enterprises and small                                                                                                    |                                                                                                    |
|                                | enterprises                                                                                                    | 0.000                                                                                                    |
|                                | (B) Total outstanding dues of creditors other than micro                                                                                                    |                                                                                                    |
|                                | enterprises and small enterprises                                                                                                    | 3290.455                                                                                                    |
|                                | Other current liabilities                                                                                                    | 549.899                                                                                                    |
|                                | Short-term provisions                                                                                                    | 312.156                                                                                                    |
|                                | Total current liabilities                                                                                                    | 5563.197                                                                                                    |
|                                | Total equity and liabilities Assets                                                                                                    | 11454.590                                                                                                    |
| 1                              | Non-current assets                                                                                                    |                                                                                                    |
| (i)                            | Fixed assets                                                                                                    |                                                                                                    |
|                                | Tangible assets                                                                                                    | 1494.416                                                                                                    |
|                                | Producing properties                                                                                                    | 0.000                                                                                                    |
|                                | Intangible assets                                                                                                    | 36.089                                                                                                    |
|                                |                                                                                                    |                                                                                                    |
|                                | Preproducing properties                                                                                                    | 0.000                                                                                                    |
|                                | Preproducing properties Tangible assets capital work-in-progress                                                                                                    |                                                                                                    |
|                                | Tangible assets capital work-in-progress                                                                                                    | 1209.600                                                                                                    |
|                                | Tangible assets capital work-in-progress<br>Intangible assets under development or work-in-progress                                                                                                    | 1209.600                                                                                                    |
| (1)                            | Tangible assets capital work-in-progress<br>Intangible assets under development or work-in-progress<br>Total fixed assets                                                                                                    | 1209.600<br>0.000<br><b>2740.105</b>                                                                                                    |
| (ii)                           | Tangible assets capital work-in-progress<br>Intangible assets under development or work-in-progress<br>Total fixed assets<br>Non-current investments                                                                                                    | 1209.600<br>0.000<br><b>2740.105</b><br>0.000                                                                                                    |
| (ii)<br>(V)                    | Tangible assets capital work-in-progress<br>Intangible assets under development or work-in-progress<br>Total fixed assets<br>Non-current investments<br>Deferred tax assets (net)                                                                                                    | 1209.600<br>0.000<br><b>2740.105</b><br>0.000                                                                                                    |
|                                | Tangible assets capital work-in-progress         Intangible assets under development or work-in-progress         Total fixed assets         Non-current investments         Deferred tax assets (net)         Foreign currency monetary item translation difference                                                                                                    | 1209.600<br>0.000<br><b>2740.105</b><br>0.000<br>0.840                                                                                                    |
| (v)<br>(vi)                    | Tangible assets capital work-in-progress         Intangible assets under development or work-in-progress         Total fixed assets         Non-current investments         Deferred tax assets (net)         Foreign currency monetary item translation difference asset account                                                                                                    | 1209.600<br>0.000<br><b>2740.105</b><br>0.000<br>0.840<br>0.000                                                                                                    |
| (v)<br>(vi)<br>(vii)           | Tangible assets capital work-in-progress         Intangible assets under development or work-in-progress         Total fixed assets         Non-current investments         Deferred tax assets (net)         Foreign currency monetary item translation difference                                                                                                    | 1209.600<br>0.000<br><b>2740.105</b>                                                                                                    |
| (v)<br>(vi)                    | Tangible assets capital work-in-progress         Intangible assets under development or work-in-progress         Total fixed assets         Non-current investments         Deferred tax assets (net)         Foreign currency monetary item translation difference asset account         Long-term loans and advances                                                                                                    | 1209.600<br>0.000<br><b>2740.105</b><br>0.000<br>0.840<br>0.000<br>60.425<br>0.000                                                                                                    |
| (v)<br>(vi)<br>(vii)           | Tangible assets capital work-in-progress         Intangible assets under development or work-in-progress         Total fixed assets         Non-current investments         Deferred tax assets (net)         Foreign currency monetary item translation difference<br>asset account         Long-term loans and advances         Other non-current assets                                                                                                    | 1209.600<br>0.000<br><b>2740.105</b><br>0.000<br>0.840<br>0.000<br>60.425<br>0.000                                                                                                    |
| (v)<br>(vi)<br>(vii)<br>(viii) | Tangible assets capital work-in-progress         Intangible assets under development or work-in-progress         Total fixed assets         Non-current investments         Deferred tax assets (net)         Foreign currency monetary item translation difference<br>asset account         Long-term loans and advances         Other non-current assets                                                                                                    | 1209.600<br>0.000<br><b>2740.105</b><br>0.000<br>0.840<br>0.000<br>60.425<br>0.000<br>2801.370                                                                                         |
| (v)<br>(vi)<br>(vii)<br>(viii) | Tangible assets capital work-in-progress         Intangible assets under development or work-in-progress         Total fixed assets         Non-current investments         Deferred tax assets (net)         Foreign currency monetary item translation difference<br>asset account         Long-term loans and advances         Other non-current assets         Total non-current assets                                                                                                    | 1209.600<br>0.000<br><b>2740.105</b><br>0.000<br>0.840<br>0.000<br>60.425<br>0.000<br>2801.370<br>0.000<br>4124.537                                                                    |
| (v)<br>(vi)<br>(vii)<br>(viii) | Tangible assets capital work-in-progress         Intangible assets under development or work-in-progress         Total fixed assets         Non-current investments         Deferred tax assets (net)         Foreign currency monetary item translation difference<br>asset account         Long-term loans and advances         Other non-current assets         Current assets         Current investments         Inventories         Trade receivables                                                                                                    | 1209.600<br>0.000<br><b>2740.105</b><br>0.000<br>0.840<br>0.000<br>60.425<br>0.000<br>2801.370<br>0.000<br>4124.537<br>3897.734                                                        |
| (v)<br>(vi)<br>(vii)<br>(viii) | Tangible assets capital work-in-progress         Intangible assets under development or work-in-progress         Total fixed assets         Non-current investments         Deferred tax assets (net)         Foreign currency monetary item translation difference<br>asset account         Long-term loans and advances         Other non-current assets         Current assets         Current investments         Inventories         Trade receivables         Cash and cash equivalents                                                                                                    | 1209.600<br>0.000<br><b>2740.105</b><br>0.000<br>0.840<br>0.000<br>2801.370<br>0.000<br>4124.537<br>3897.734<br>13.655                                                                 |
| (v)<br>(vi)<br>(vii)<br>(viii) | Tangible assets capital work-in-progress         Intangible assets under development or work-in-progress         Total fixed assets         Non-current investments         Deferred tax assets (net)         Foreign currency monetary item translation difference<br>asset account         Long-term loans and advances         Other non-current assets         Current investments         Current investments         Inventories         Trade receivables         Cash and cash equivalents         Bank balance other than cash and cash equivalents                                        | 1209.600<br>0.000<br><b>2740.105</b><br>0.000<br>0.840<br>0.000<br>60.425<br>0.000<br>2801.370<br>0.000<br>4124.537<br>3897.734<br>13.655<br>158.788                                   |
| (v)<br>(vi)<br>(vii)<br>(viii) | Tangible assets capital work-in-progress         Intangible assets under development or work-in-progress         Total fixed assets         Non-current investments         Deferred tax assets (net)         Foreign currency monetary item translation difference<br>asset account         Long-term loans and advances         Other non-current assets         Current investments         Inventories         Trade receivables         Cash and cash equivalents         Bank balance other than cash and cash equivalents         Short-term loans and advances                              | 1209.600<br>0.000<br>2740.105<br>0.000<br>0.840<br>0.000<br>60.425<br>0.000<br>2801.370<br>0.000<br>4124.537<br>3897.734<br>13.655<br>158.788<br>166.141                               |
| (v)<br>(vi)<br>(vii)<br>(viii) | Tangible assets capital work-in-progress         Intangible assets under development or work-in-progress         Total fixed assets         Non-current investments         Deferred tax assets (net)         Foreign currency monetary item translation difference<br>asset account         Long-term loans and advances         Other non-current assets         Current investments         Inventories         Trade receivables         Cash and cash equivalents         Bank balance other than cash and cash equivalents         Short-term loans and advances         Other current assets | 1209.600<br>0.000<br>2740.105<br>0.000<br>0.840<br>0.000<br>60.425<br>0.000<br>2801.370<br>0.000<br>4124.537<br>3897.734<br>13.655<br>158.788<br>166.141<br>292.365                    |
| (v)<br>(vi)<br>(vii)<br>(viii) | Tangible assets capital work-in-progress         Intangible assets under development or work-in-progress         Total fixed assets         Non-current investments         Deferred tax assets (net)         Foreign currency monetary item translation difference<br>asset account         Long-term loans and advances         Other non-current assets         Current investments         Inventories         Trade receivables         Cash and cash equivalents         Bank balance other than cash and cash equivalents         Short-term loans and advances         Other current assets | 1209.600<br>0.000<br><b>2740.105</b><br>0.000<br>0.840<br>0.000<br>60.425<br>0.000<br>2801.370<br>0.000<br>4124.537<br>3897.734<br>13.655<br>158.788<br>166.141<br>292.365<br>8653.220 |
| (v)<br>(vi)<br>(vii)<br>(viii) | Tangible assets capital work-in-progress         Intangible assets under development or work-in-progress         Total fixed assets         Non-current investments         Deferred tax assets (net)         Foreign currency monetary item translation difference<br>asset account         Long-term loans and advances         Other non-current assets         Current investments         Inventories         Trade receivables         Cash and cash equivalents         Bank balance other than cash and cash equivalents         Short-term loans and advances         Other current assets | 1209.600<br>0.000<br>2740.105<br>0.000<br>0.840<br>0.000<br>60.425<br>0.000<br>2801.370<br>0.000<br>4124.537<br>3897.734<br>13.655<br>158.788<br>166.141<br>292.365                    |